### PŘILOHA 5

k článku 1 Smlouvy mezi Českou republikou a Rakouskou republikou o změnách průběhu společných státních hranic ze dne 26. 10. 2001

#### ANLAGE 5

zu Artikel 1 des Vertrages vom 26. 10. 2001 zwischen der Republik Österreich und der Tschechischen Republik über Änderungen des Verlaufes der gemeinsamen Staatsgrenze

## ČESKO - RAKOUSKÉ **STÁTNÍ HRANICE**

## ÖSTERREICHISCH - TSCHECHISCHE **STAATSGRENZE**

Popis státních hranic Plán státních hranic Situační plán (Seznam ploch) Seznam souřadnic

Grenzbeschreibung Grenzplan Situationsplan (Flächenverzeichnis) Koordinatenverzeichnis

Hraniční úsek: IV Sektion:

Část státních hranic: Grenzstrecke:

ΟŽ  $IV/13-04$ **bis** 

 $IV/14-1$ 

V jednotlivých sloupcích jsou tyto zápisy:

- Sloupec 1: Čísla hraničních znaků mají toto označení:
	- u základních hraničních znaků na začátku hraničního úseku označení hraničního úseku (římská čísla I až XII);
	- u hlavního hraničního znaku označení hraničního úseku, po kterém následuje oddělené šikmou zlomkovou čárou pořadové arabské číslo, které v každém hraničním úseku začíná číslem 1 (např. III / 37);
	- u mezilehlých hraničních znaků číslo předchozího hlavního hraničního znaku a pomlčkou oddělené běžné arabské číslo začínající za každým hlavním hraničním znakem číslem  $1$ (např. III/37–2);
	- u doplňkových hraničních znaků číslo předchozího hlavního hraničního znaku a pomičkou oddělené běžné arabské číslo začínající za každým hlavním hraničním znakem číslem 01 (např. III / 37-08).
- Sloupec 2: Druh hraničního znaku

Přitom znamená:

- 0 ..... základní hraniční znak
- P . . . . . hlavní hraniční znak
- 1 ..... mezilehlý hraniční znak
- C..... doplňkový hraniční znak
- Sloupec 3: Čísla polygonových bodů hraničního polygonového pořadu, na jehož polygonové strany se vztahují údaje ve sloupcích 5 a 6.
- Sloupec 4: Popis průběhu státních hranic od předcházejícího hraničního znaku k danému hraničnímu znaku.
- Sloupec 5 a 6: Hodnoty pořadnic (staničení) a úseček (kolmice) pro hraniční znaky a hraniční body, vztažené na polygonovou stranu určenou polygonovými body podle sloupce 3.
- Sloupec 7: Vodorovná vzdálenost od předcházejícího hraničního znaku k danému hraničnímu znaku.
- Sloupec 8: Vrcholový úhel polygonových stran v daném polygonovém bodu podle sloupce 3.
- Sloupec 9: Číslo příslušného listu Plánu státních hranic.
- Sloupec 10: Případné poznámky nebo doplňky k sloupcům 1 až 9.

#### Erläuterungen zur Grenzbeschreibung

In den einzelnen Spalten sind eingetragen:

- Spalte 1: Die Nummern der Grenzzeichen sind folgendermaßen angegeben:
	- bei Grenzsäulen (am Beginn einer Sektion) durch die Bezeichnung der Sektion (in römischen Ziffern von I bis XII);
	- bei Hauptsteinen durch die Bezeichnung der Sektion, der eine durch einen Schrägstrich getrennte fortlaufende arabische Zahl, die in jeder Sektion mit 1 beginnt, angefügt wird  $(z.B. III/37);$
	- bei Zwischensteinen durch die Nummer des vorhergehenden Hauptsteines und durch eine durch einen Bindestrich getrennte, fortlaufende, nach jedem Hauptstein mit 1 beginnende<br>arabische Zahl (z.B. III/37-2);
	- bei Ergänzungssteinen durch die Nummer des vorhergehenden Hauptsteines und durch eine durch einen Bindestrich getrennte, fortlaufende, nach jedem Hauptstein mit 01 beginnende<br>arabische Zahl (z.B. III/37-08)
- Spalte 2: Die Art des Grenzsteines, wobei bedeutet: 0 ....... Grenzsäule I ....... Zwischenstein<br>C ....... Ergänzungsstein P ....... Hauptstein
- Spalte 3: Die Nummern der Polygonpunkte des grenzbegleitenden Polygonzuges, auf dessen Polygonseiten die Daten in den Spalten 5 und 6 bezogen sind
- Spalte 4: Die Beschreibung des Verlaufes der Staatsgrenze vom vorhergehenden zum betreffenden Grenzzeichen
- Spalte 5 und 6: Die Abszissen- und Ordinatenwerte für die Grenzzeichen und Grenzpunkte, bezogen auf die Polygonseite der in Spalte 3 angeführten Polygonpunkte
- Spalte 7: Die horizontale Entfernung vom vorhergenden zum betreffenden Grenzzeichen
- Spalte 8: Der Brechungswinkel der Polygonseiten im betreffenden Polygonpunkt gemäß Spalte 3
- Spalte 9: Die Nummer des zugehörigen Blattes des Grenzplanes
- Spalte 10: Allfällige Anmerkungen oder Ergänzungen zu den Spalten  $1$  bis  $9$

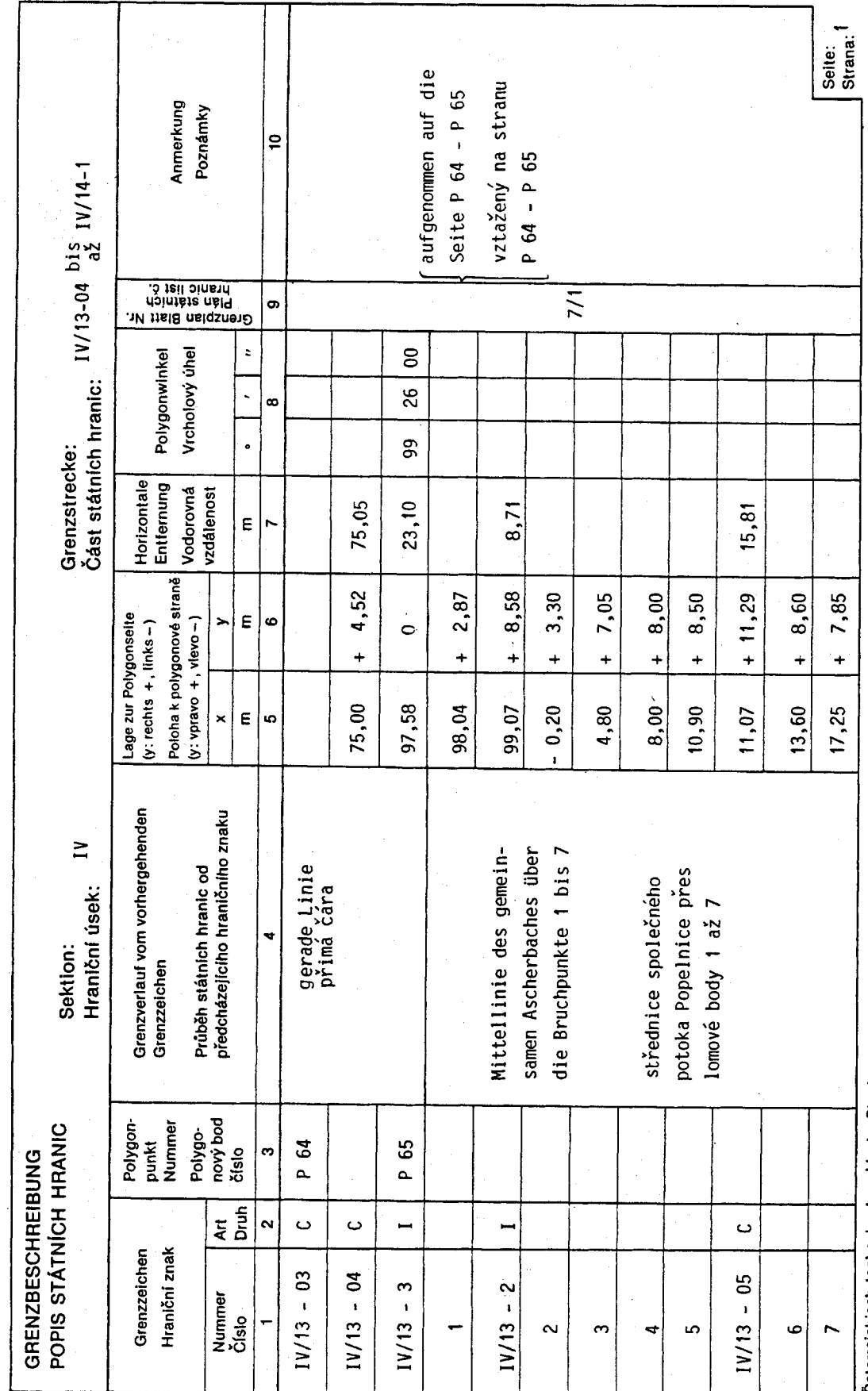

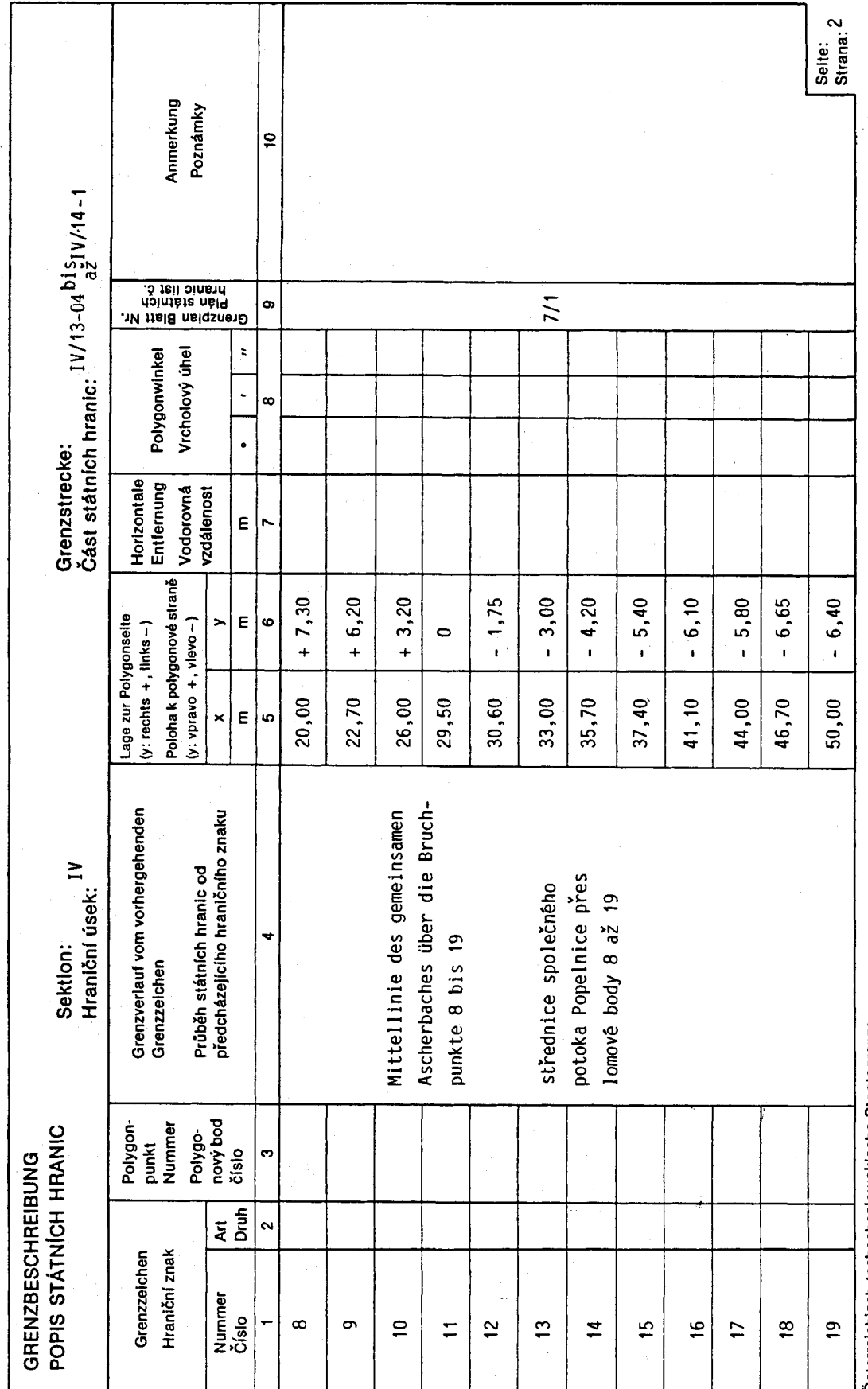

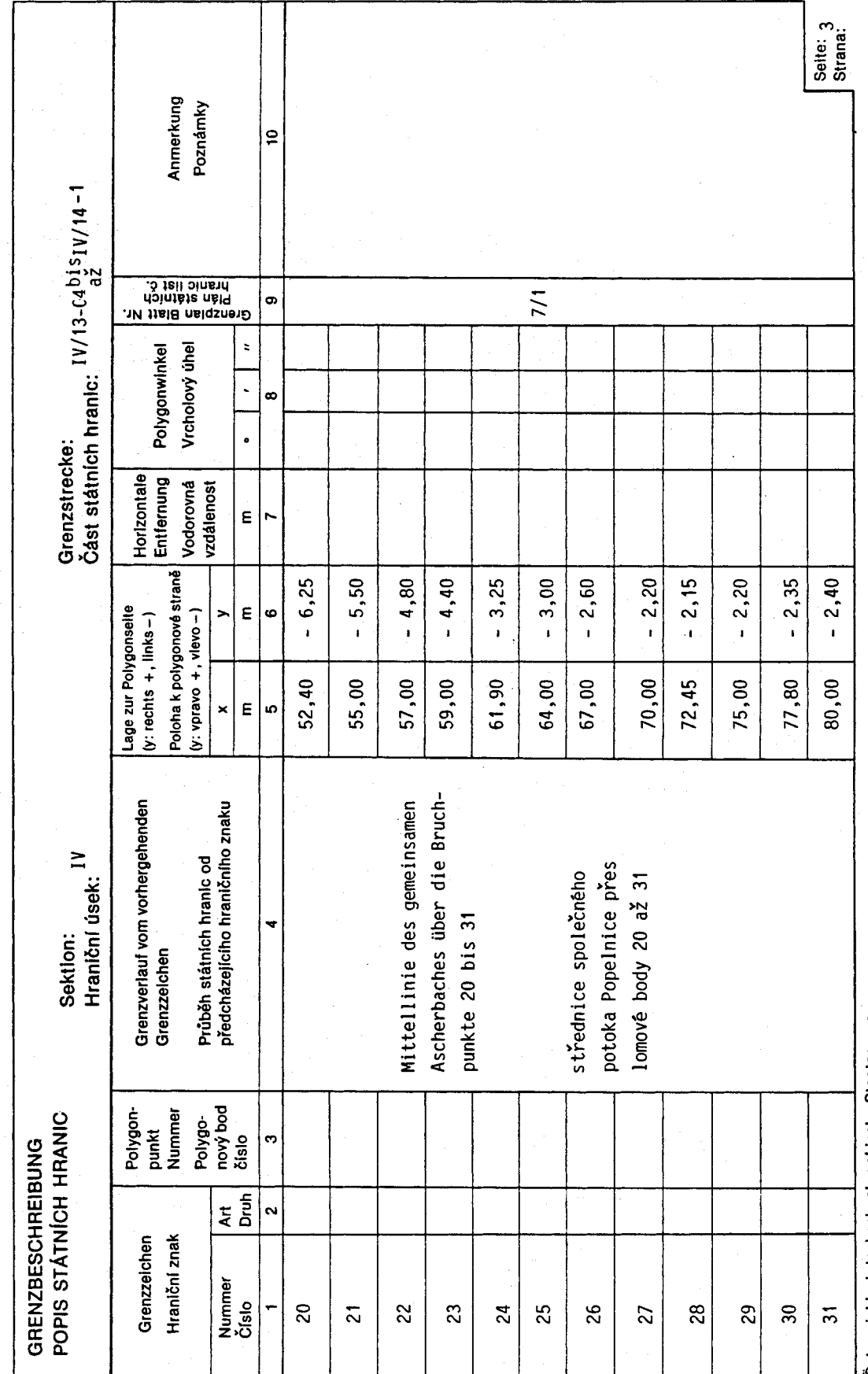

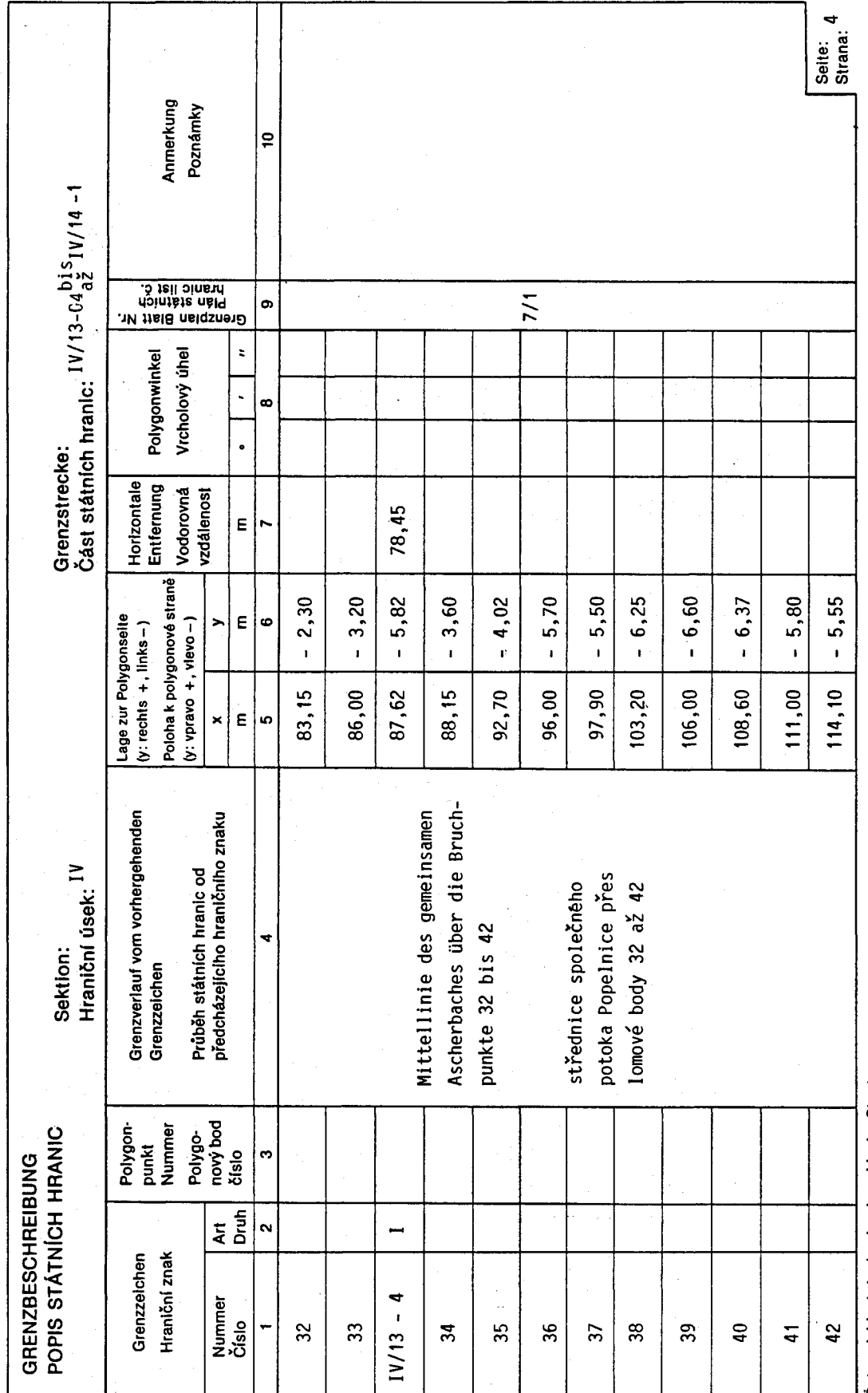

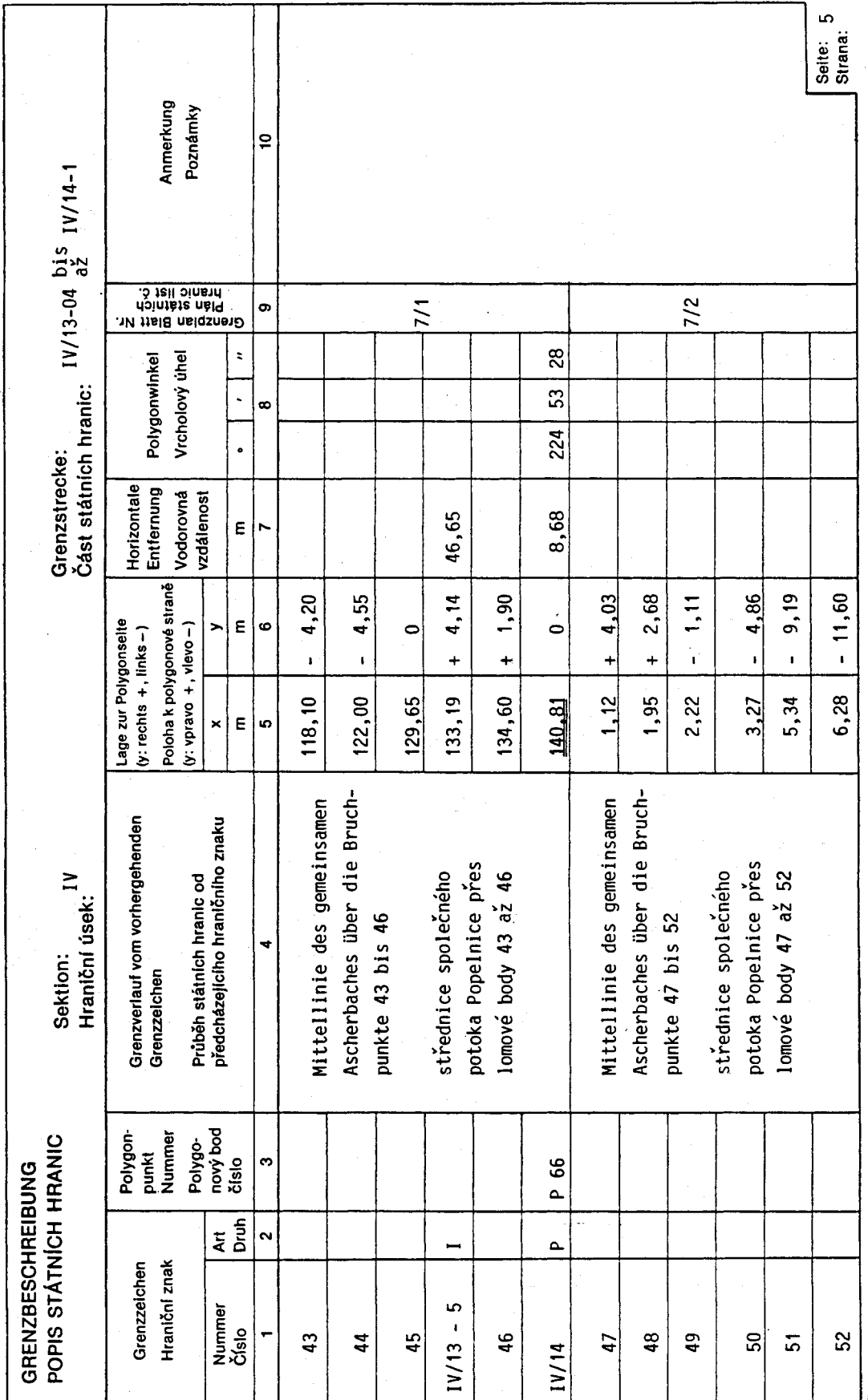

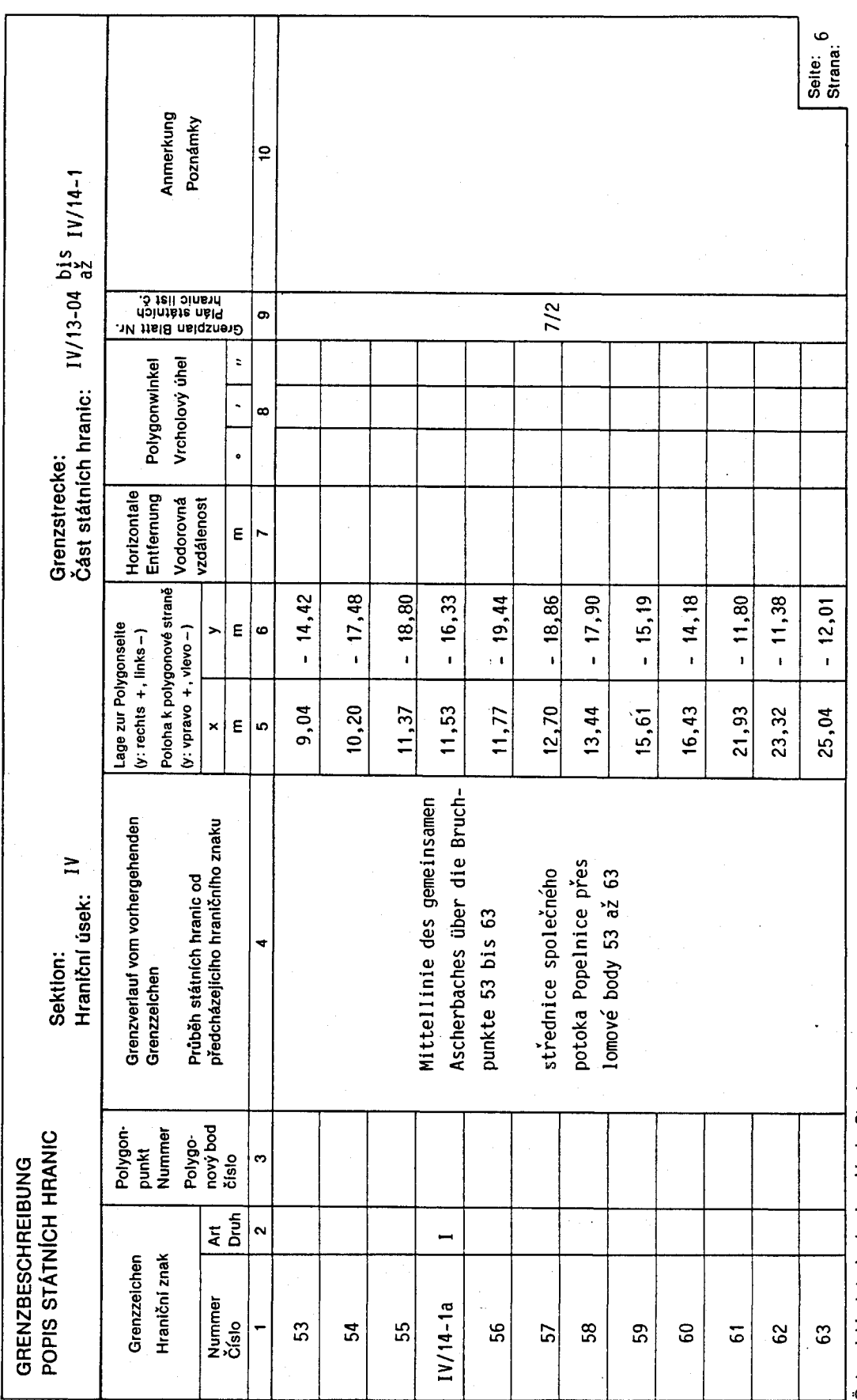

 $\frac{1}{2}$ 

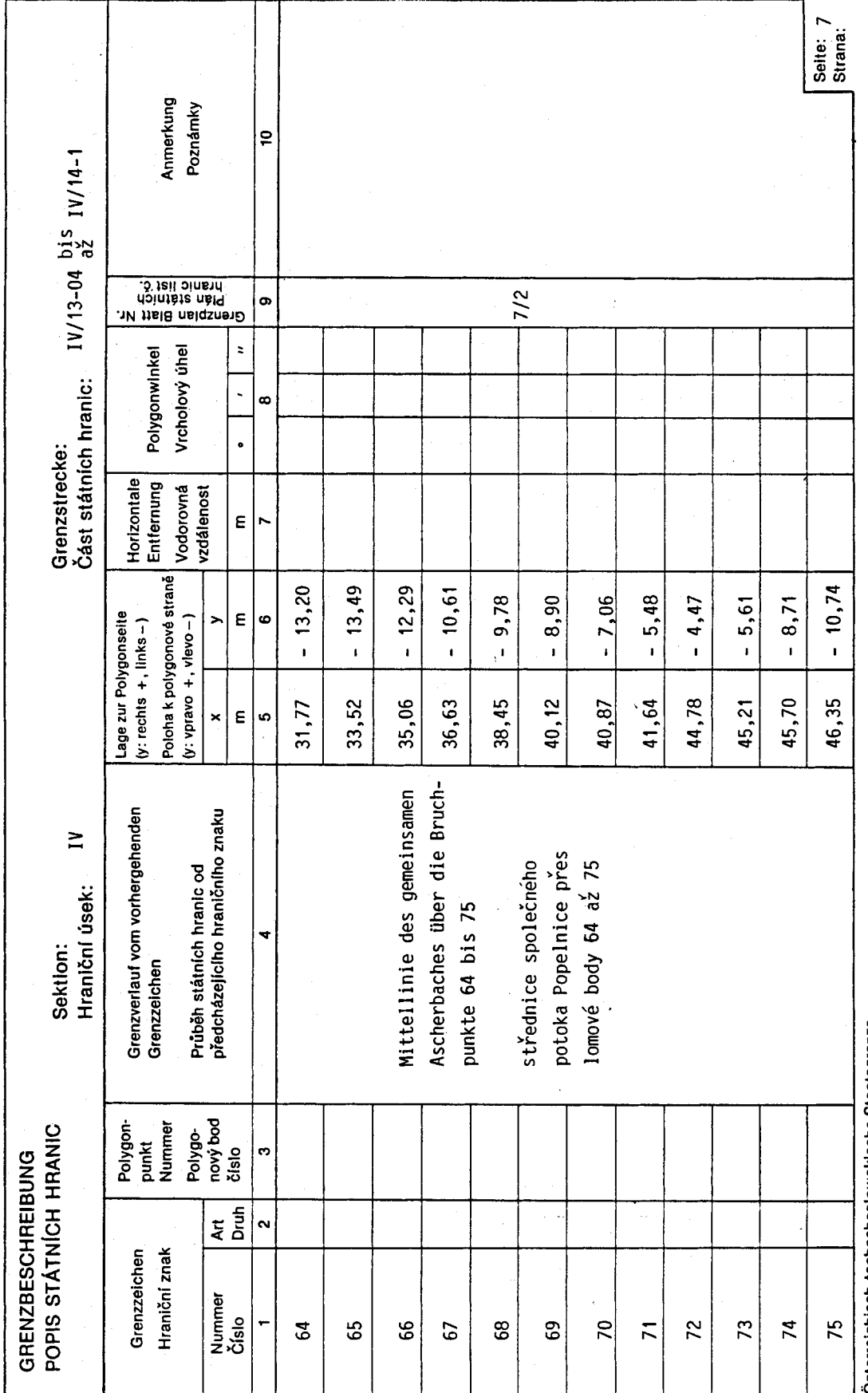

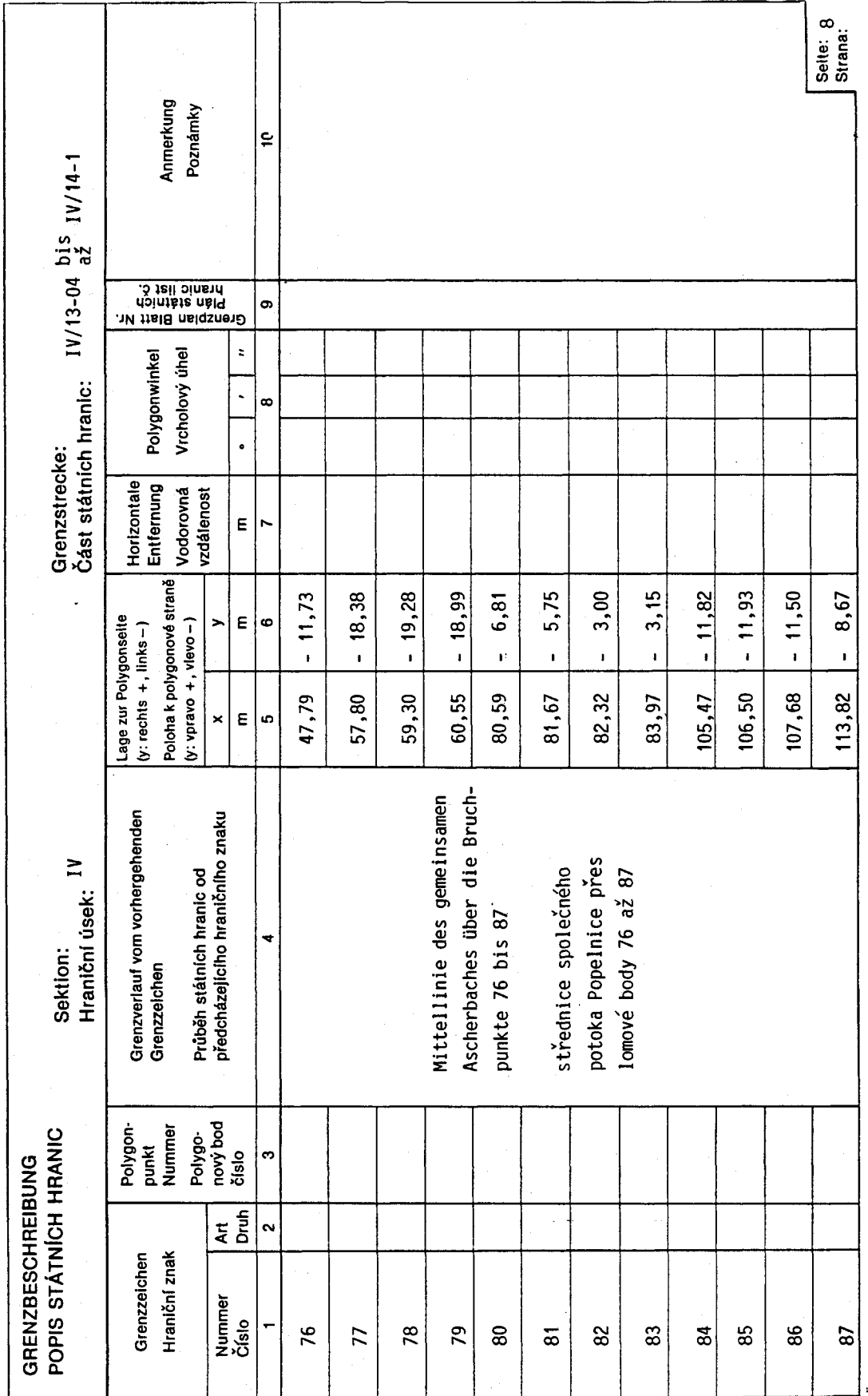

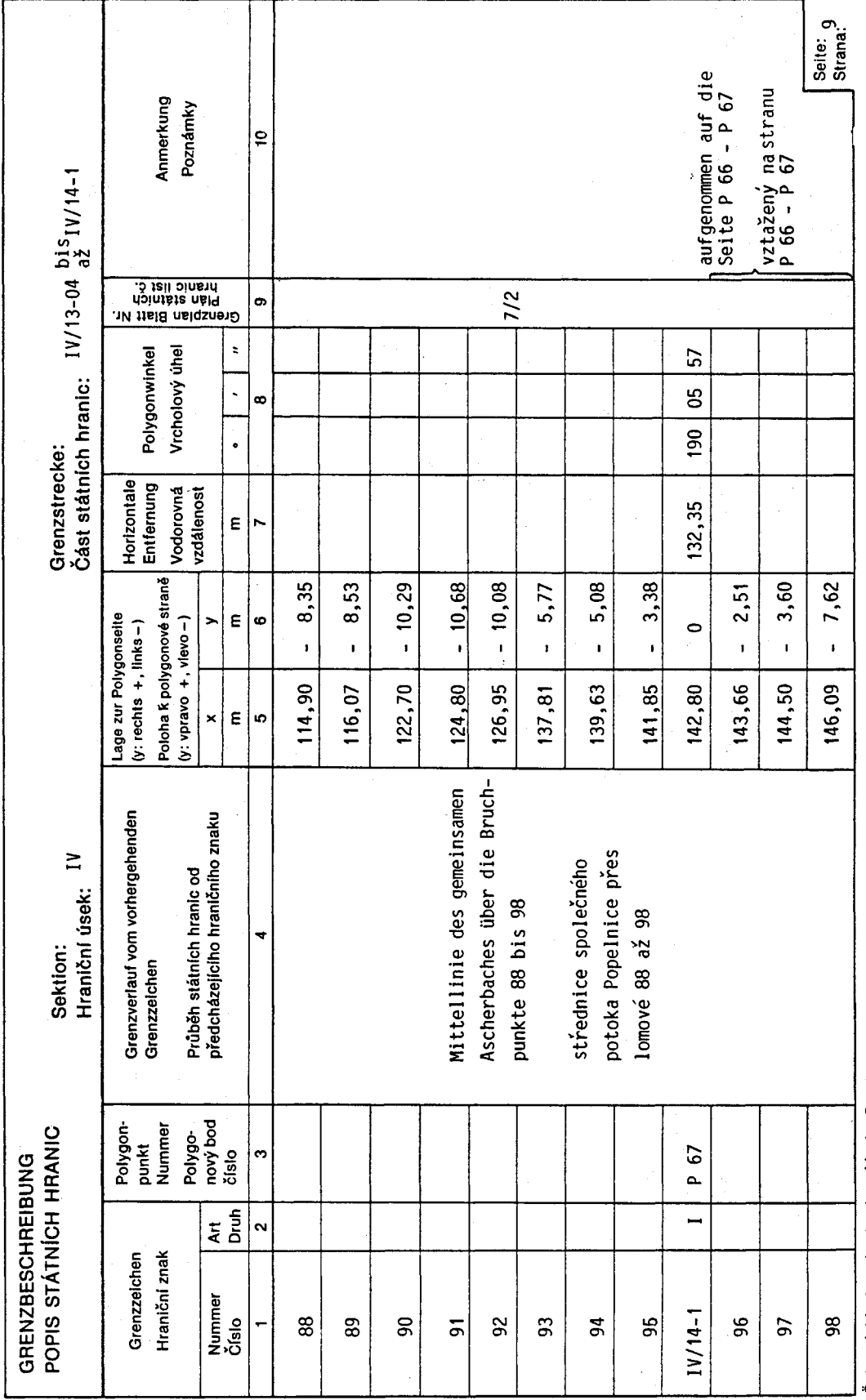

Plán státních hranic obsahuje znázornění čáry státních hranic, všech hraničních znaků, hraničních bodů a polygonových bodů jakož i důležité topografické podrobnosti v blízkosti čáry státních hranic. Názvy států jsou uvedeny iniciálami "ČS" a "Č"; názvy obcí, okresů a na rakouské straně zemí jsou vypsány v plném znění.

Vysvětlení značek

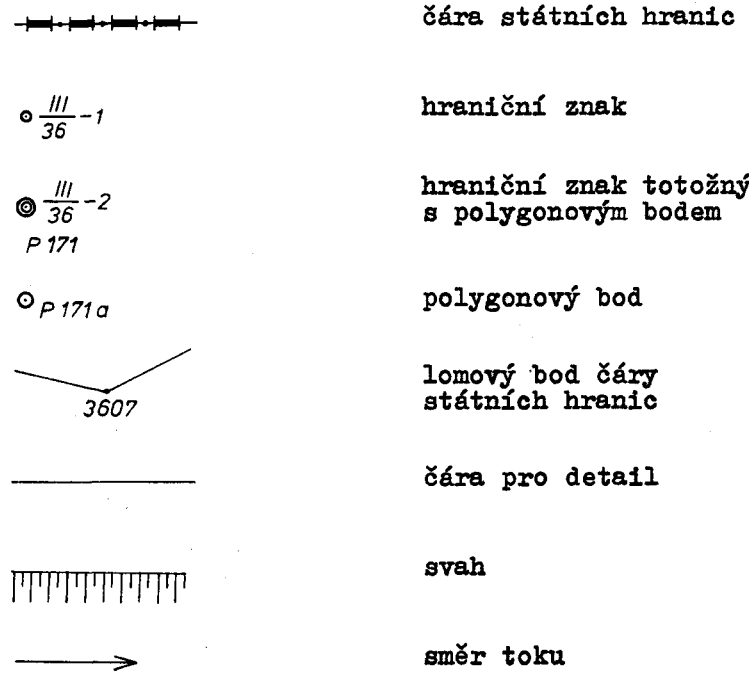

### Erläuterungen zum Grenzplan

Der Grenzplan enthält die Darstellung der Staatsgrenzlinie, aller Grenzzeichen, Grenzpunkte und Polygonpunkte sowie wichtige topographische Einzelheiten in der Nähe der Staatsgrenzlinie. Die Namen der Staaten sind durch die Initialen "Ö" und "ČS" angegeben; die Namen der Gemeinden, der Bezirke und auf Österreichischer Seite auch der Länder sind voll ausgeschrieben.

### Zeichenerklärung

<del>a¦ - janaj - janaj - janaj -</del>

 $\frac{1}{36} - 1$  $\bigcirc \frac{11}{36} - 2$  $P171$ 

Staatsgrenzlinie

Grenzzeichen

Grenzzeichen identisch mit Polygonpunkt

 $O_{P171a}$ 

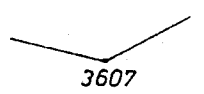

Polygonpunkt

Bruchpunkt der Grenzlinie

Linie für das Detail

 $\longrightarrow$ 

Böschung

Fließrichtung

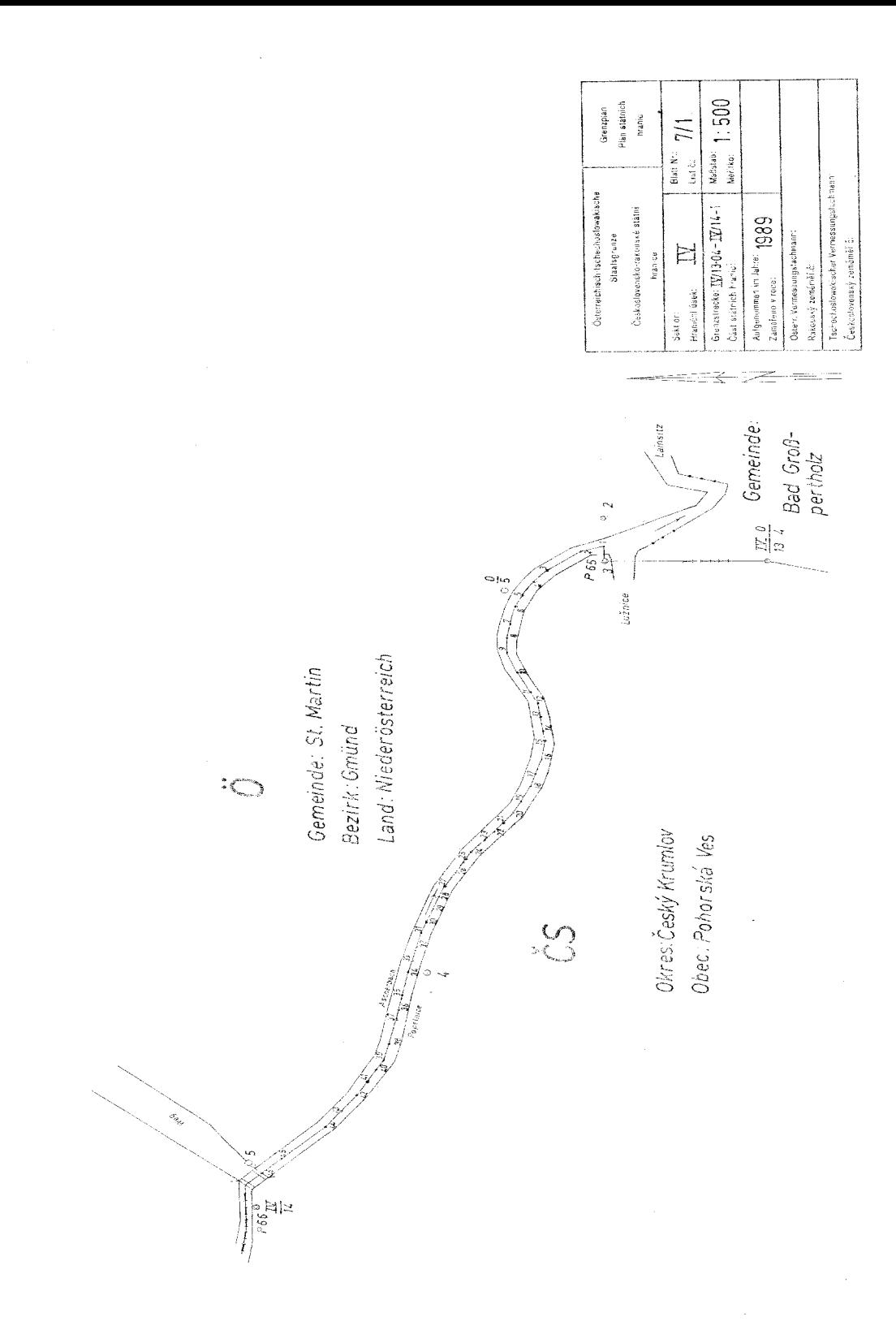

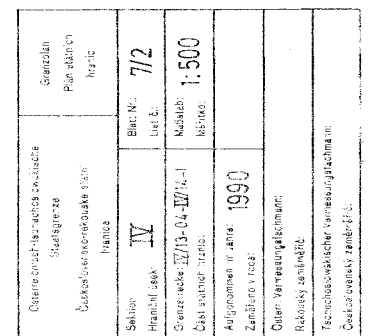

Ŵ

 $66<sup>1</sup>$ A (e)  $\frac{62}{\sqrt{1+2a^2}}\frac{69}{\sqrt{1+2a^2}}\sqrt{1+2a^2}\sqrt{1+2a^2}\sqrt{1+2a^2}\sqrt{1+2a^2}\sqrt{1+2a^2}\sqrt{1+2a^2}\sqrt{1+2a^2}\sqrt{1+2a^2}\sqrt{1+2a^2}\sqrt{1+2a^2}\sqrt{1+2a^2}\sqrt{1+2a^2}\sqrt{1+2a^2}\sqrt{1+2a^2}\sqrt{1+2a^2}\sqrt{1+2a^2}\sqrt{1+2a^2}\sqrt{1+2a^2}\sqrt{1+2a^2}\sqrt{1+2a^2}\sqrt{1+2a^$ a V ្អ ē Okres:Český Krumlov<br>Obec: Pohorská Ves  $\frac{5}{2}$ **(C**)<br>Gemeinde: St. Martin<br>Bezirk:Gmünd<br>Lend:Niederösterreich ్తు<br>శి 34  $\rho$ 67 $$\frac{10}{16}$$ 

Situační plán obsahuje znázornění dosavadního a nového průběhu státních hranic, místo a označení dosavadních a nových hraničních znaků, pořadová čísla oddělených částí území a jejich plošnou výměru. Názvy států jsou uvedeny iniciálami "ČS" a "Č"; názvy obcí, okresů a na rakouské straně zemí jsou vypsány v plném znění.

Vysvětlení značek

dosavadní průběh státních hranic

nový průběh státních hranic

označení hraničního znaku dosavadního průběhu státních hranic

označení hraničního znaku nového průběhu státních hranic

číslo oddělené části státního území s jeho plošnou výměrou

 $\frac{0}{17}$ 

------

 $\frac{0}{2}$ 

) 125 m<sup>2</sup>

### Erläuterungen zum Situationsplan

Der Situationsplan enthält die Darstellung des bisherigen und des neuen Verlaufes der Staatsgrenze, die Standorte und die Bezeichnungen der bisherigen und der neuen Grenzzeichen, die fortlaufenden Nummern der abgetrennten Gebietsteile und deren Flächenausmaß. Die Namen der Staaten sind durch die Initialen "Ö" und "CS" angegeben; die Namen der Gemeinden, der Bezirke und auf Österreichischer Seite auch der Länder sind voll ausgeschrieben.

#### Zeichenerklärung

--------

bisheriger Verlauf der Staatsgrenze

neuer Verlauf der Staatsgrenze

Bezeichnung des Grenzzeichens des bisherigen Verlaufes der Staatsgrenze

Bezeichnung des Grenzzeichens des neuen Verlaufes der Staatsgrenze

Nummer des abgetrennten Gebietsteiles mit seinem Flächenausmaß

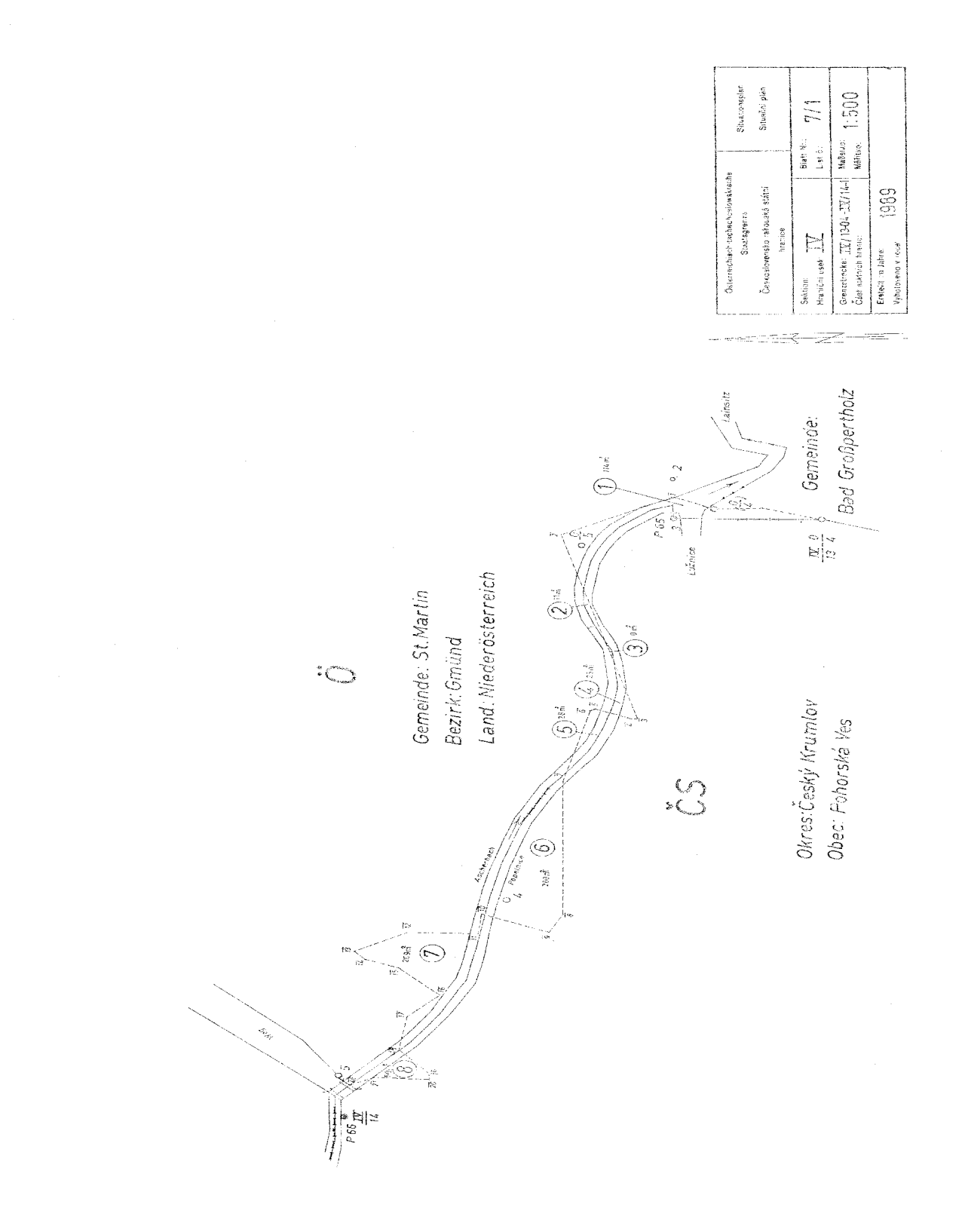

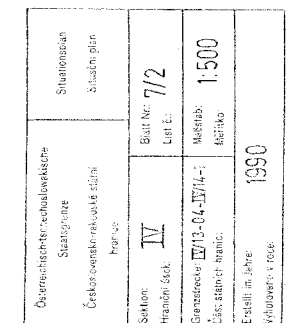

大陆的

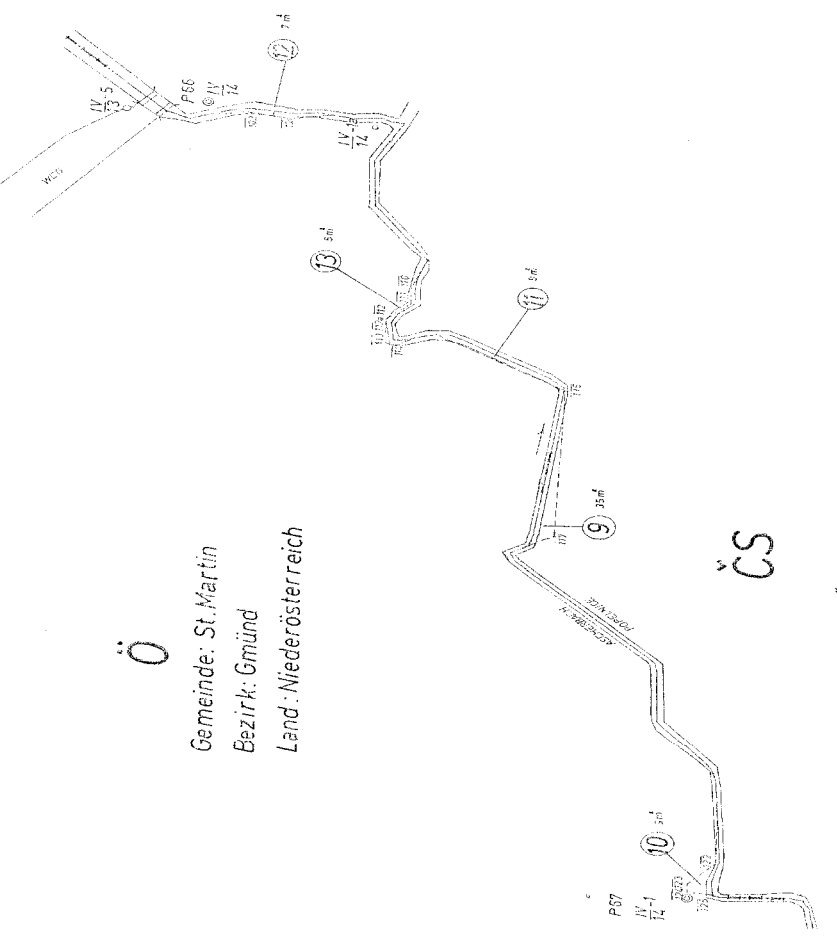

Okres:Český Krumlov<br>Obec: Pohorská Ves

# ÖSTERREICHISCH-TSCHECHOSLOWAKISCHE STAATSGRENZE ČESKOSLOVENSKO-RAKOUSKÉ STÁTNÍ HRANICE

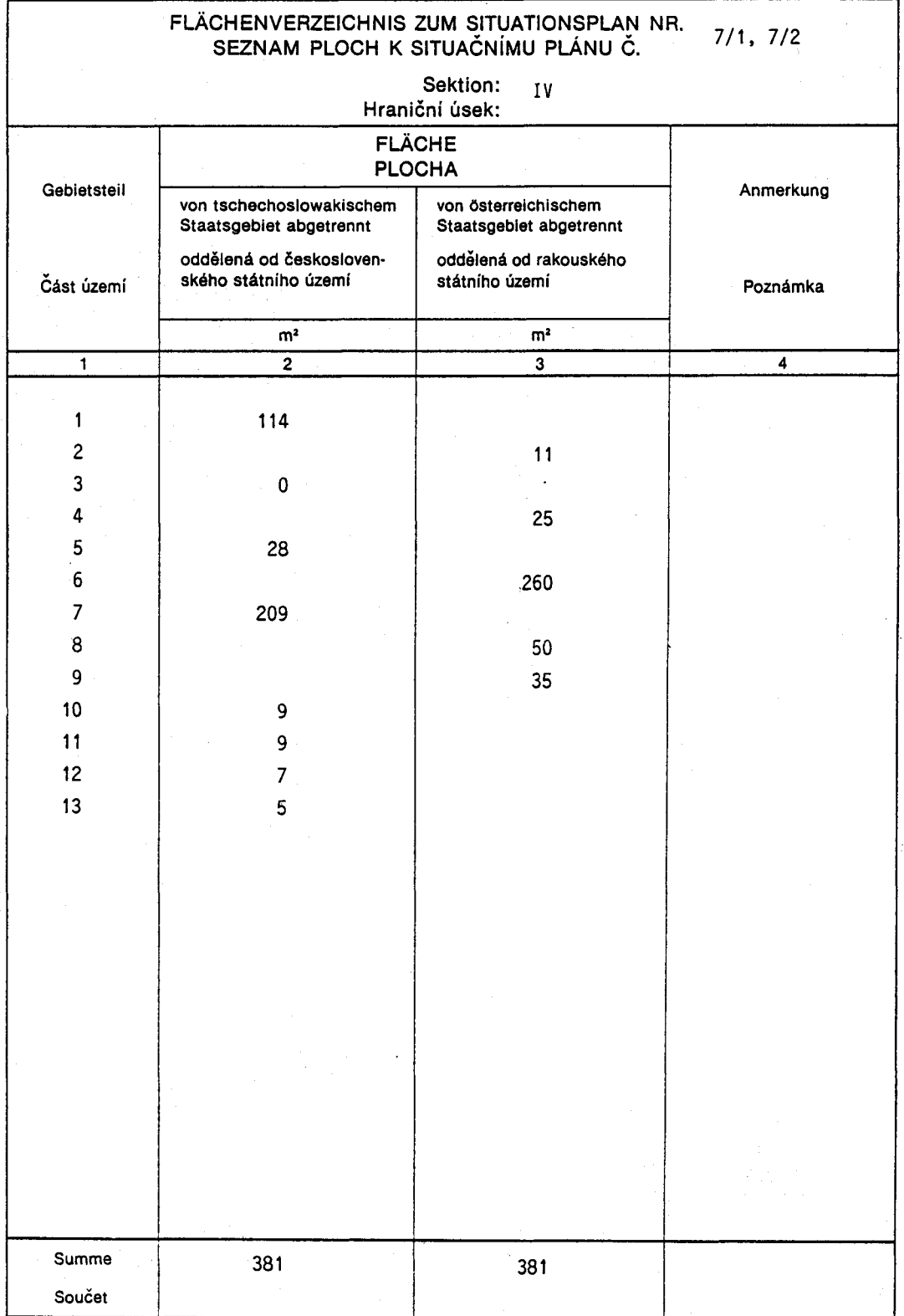

### Vysvětlivky

### k seznamu souřadnic hraničních znaků, hraničních bodů a polygonových bodů

V jednotlivých sloupcích jsou uvedeny :

- Sloupec 1 : číslo hraničního znaku, hraničního bodu nebo polygonového bodu
- hodnota "y" v původním hraničním souřad-Sloupec  $2:$ nicovém systému
- Sloupec  $3:$ hodnota "x" v původním hraničním souřadnicovém systému

Sloupec 4 : případné poznámky

### Erläuterungen zum Verzeichnis der Koordinaten der Grenzzeichen, Grenzpunkte und Polygonpunkte

In den einzelnen Spalten sind eingetragen:

- Spalte 1: Die Nummer des Grenzzeichens, des Grenzpunktes oder des Polygonpunktes
- Spalte 2: Der y- Wert im ursprünglichen Grenzkoordinatensystem
- Spalte 3: Der x- Wert im ursprünglichen Grenzkoordinatensystem
- Spalte 4: Allfällige Anmerkungen

# ÖSTERREICHISCH-TSCHECHOSLOWAKISCHE STAATSGRENZE

# ČESKOSLOVENSKO-RAKOUSKÉ STÁTNÍ HRANICE

Seite:<br>Strana: 1

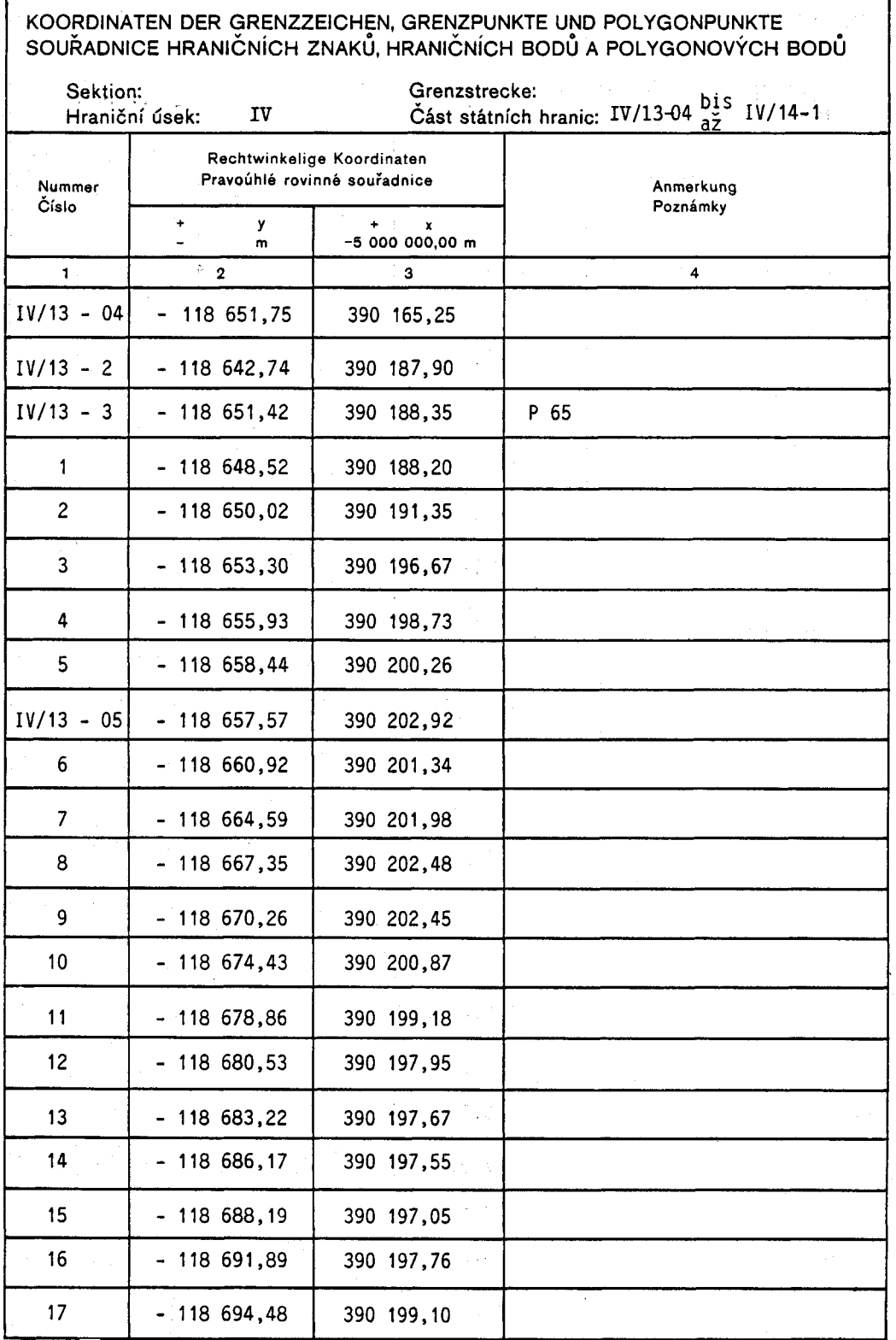

# ÖSTERREICHISCH-TSCHECHOSLOWAKISCHE STAATSGRENZE

## ČESKOSLOVENSKO-RAKOUSKÉ STÁTNÍ HRANICE

Seite: 2<br>Strana: <sup>2</sup>

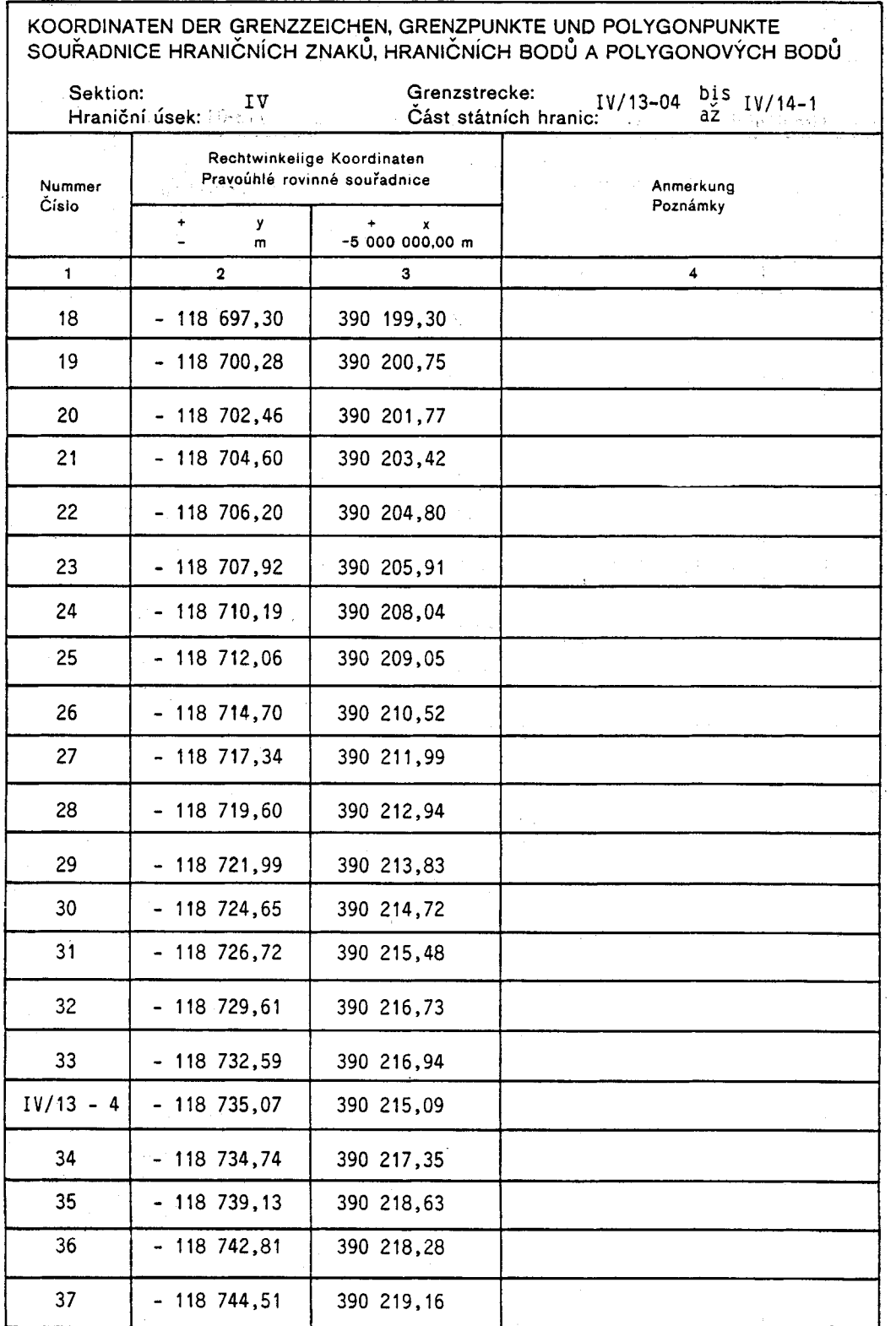

# ÖSTERREICHISCH-TSCHECHOSLOWAKISCHE STAATSGRENZE ČESKOSLOVENSKO-RAKOUSKÉ STÁTNÍ HRANICE

Seite: 3<br>Strana: <sup>3</sup>

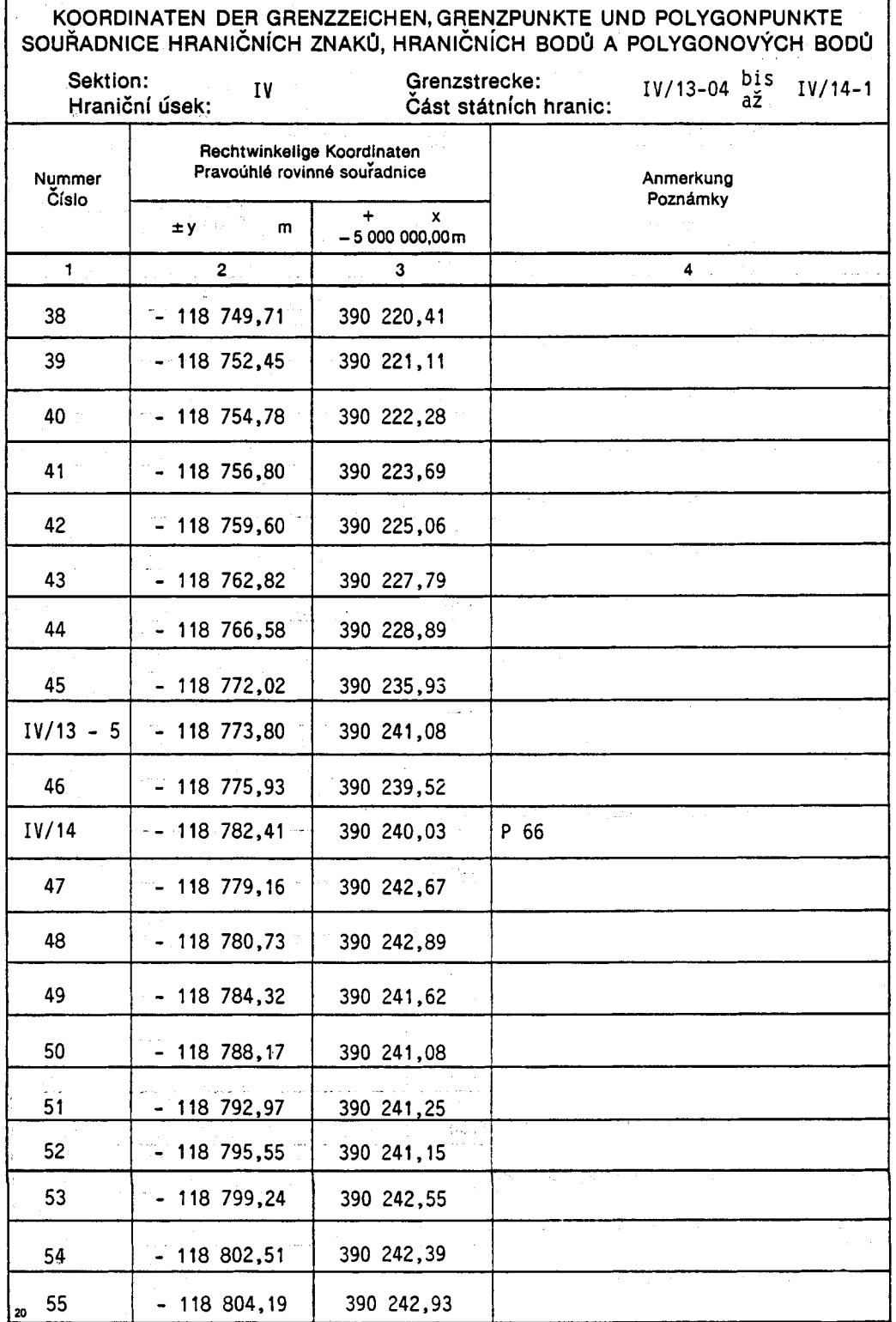

### ÖSTERREICHISCH-TSCHECHOSLOWAKISCHE STAATSGRENZE ČESKOSLOVENSKO-RAKOUSKÉ STÁTNÍ HRANICE Seite:  $4$

Strana:

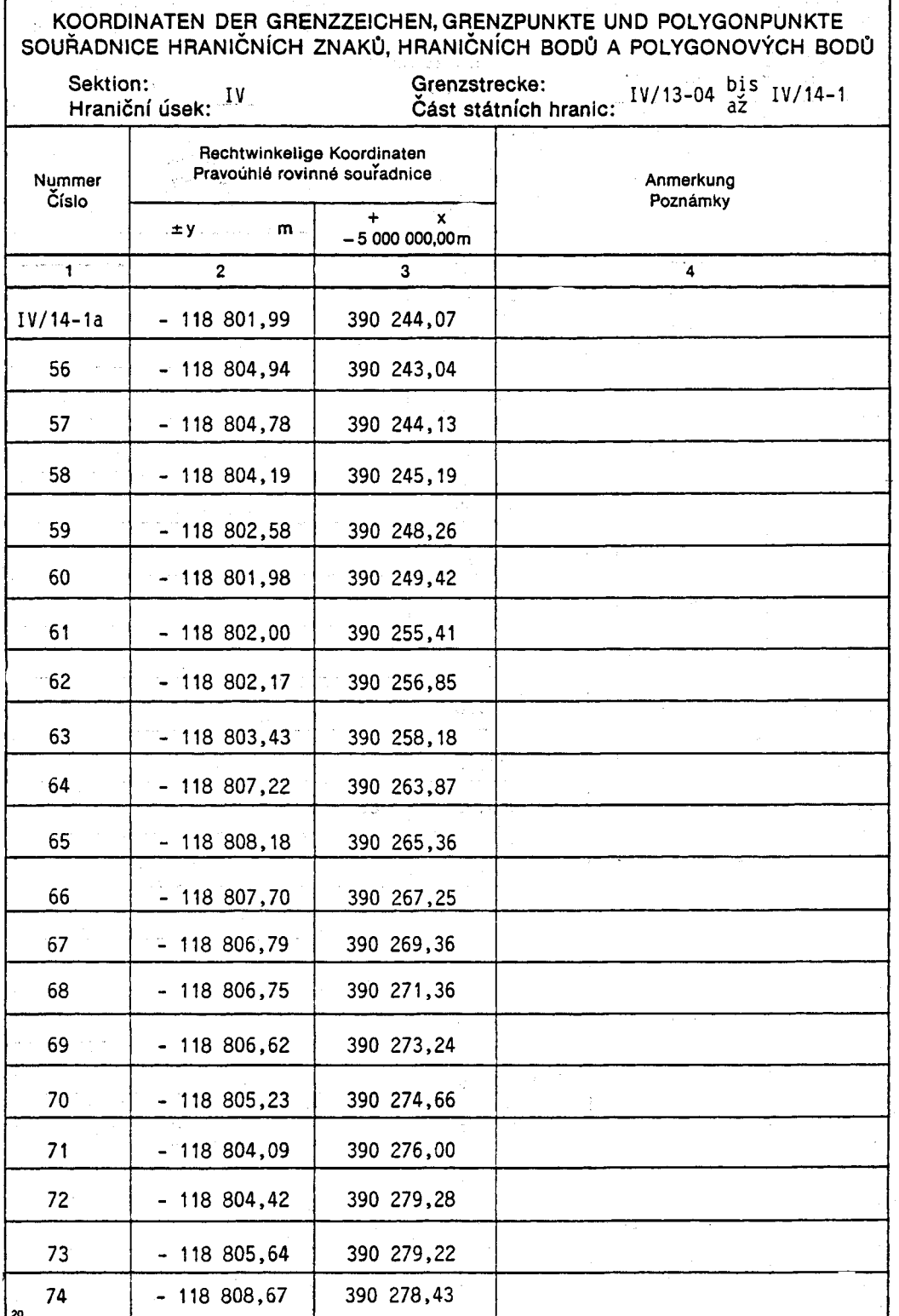

# ÖSTERREICHISCH-TSCHECHOSLOWAKISCHE STAATSGRENZE ČESKOSLOVENSKO-RAKOUSKÉ STÁTNÍ HRANICE

Seite: 5<br>Strana:

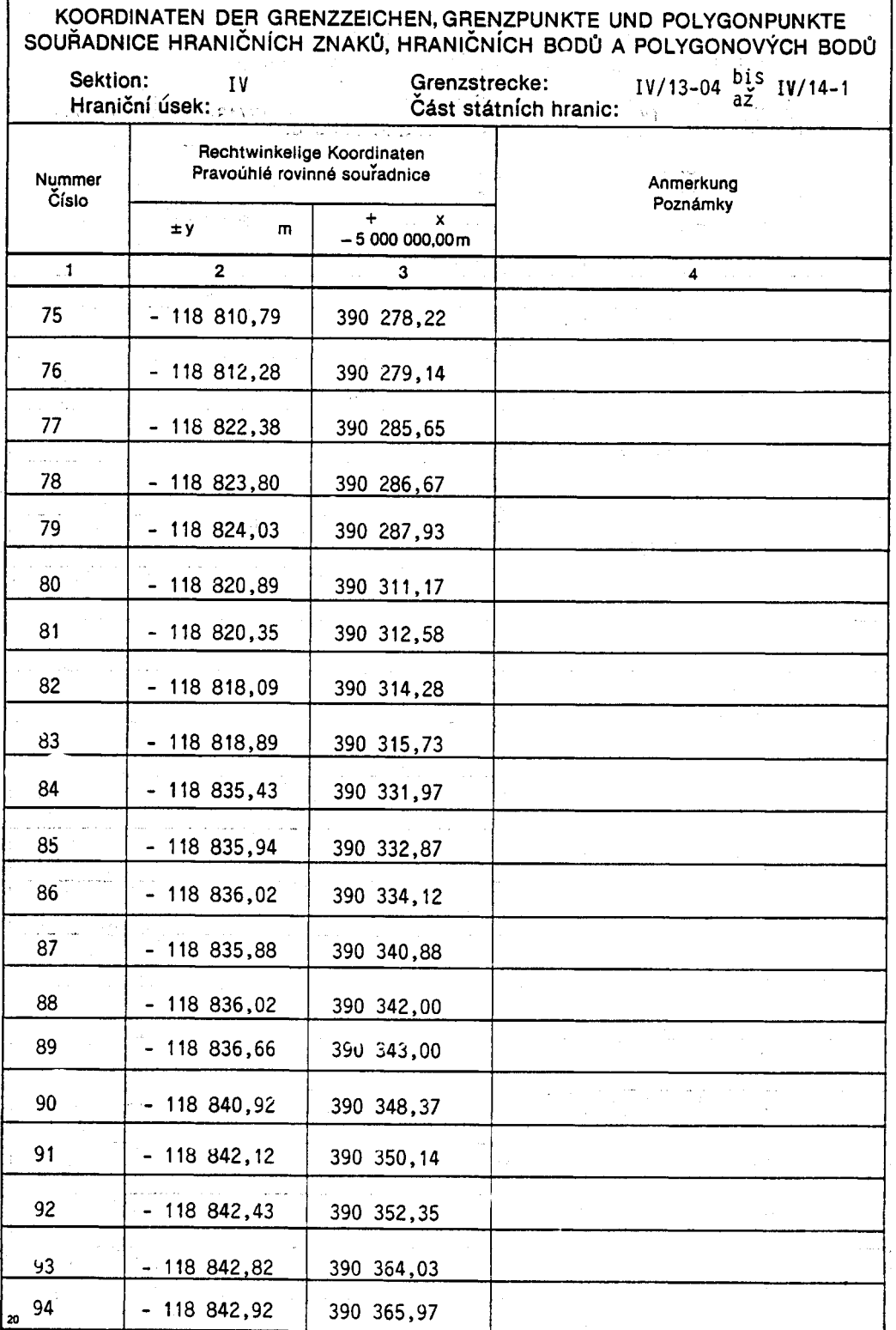

### ÖSTERREICHISCH-TSCHECHOSLOWAKISCHE STAATSGRENZE ČESKOSLOVENSKO-RAKOUSKÉ STÁTNÍ HRANICE Seite: 6

Strana: KOORDINATEN DER GRENZZEICHEN, GRENZPUNKTE UND POLYGONPUNKTE SOUŘADNICE HRANIČNÍCH ZNAKŮ, HRANIČNÍCH BODŮ A POLYGONOVÝCH BODŮ Sektion: Grenzstrecke:  $IV/13-04$   $\frac{bis}{a^2}$   $IV/14-1$ Hraniční úsek: V Grenzstrecke.<br>Část státních hranic: Rechtwinkelige Koordinaten Pravoúhlé rovinné souřadnice Nummer Anmerkung Číslo Poznámky  $\ddot{}$  $\mathbf{x}$  $1.49$  and  $1.10$  m  $-500000000$  $\sim$  1  $\sim$  $\overline{2}$  $\overline{\mathbf{3}}$  $\overline{\mathbf{4}}$ 95  $-118$  842,25 390 368,69 390 370,91 P 67  $IV/14-1$  $-118839,53$ 96  $-118842,17$ 390 370,69 97  $-118.843,51$ 390 371,03  $-98$  $-118.847,83$ 390 370,88 a ang p  $\Delta \sim 10^{-11}$  $\sim$   $\sim$ 20

Tyto technické podklady změn průběhu státních hranic pro hraniční úsek II vyhotovila Stálá československo-rakouská hraniční komise.

Diese technischen Unterlagen für die Änderung des Staatsgrenzverlaufes in der Sektion II wurden von der Ständigen österreichisch-tschechoslowakischen Grenzkommission verfaßt.

Předseda československé delegace Hraniční komise:

Předseda rakouské delegace Hraniční komise:

Der Vorsitzende der Der Vorsitzende der österreichischen Delegation tschechoslowakischen Delegation in der Grenzkommission:  $\sim 10^{11}$  km  $^{-1}$ in der Grenzkommission:

Dr. Jiří PEŠEK

Dipl.-Ing. Peter KUBINA